## **Checkliste Übertragen der SF-Klasse – so geht's Schritt für Schritt:**

Besonders junge Fahrer stehen in der Autoversicherung oft vor einem Problem: Sie fahren bislang allenfalls auf einem fremden Versicherungsvertrag und steigen damit in keine höhere und damit günstigere Schadenfreiheitsklasse (SF-Klasse) auf. Denn nur wer selbst versichert ist, klettert jedes unfallfreie Jahr in eine höhere SF-Klasse und baut damit einen hohen SF-Rabatt auf.

**Soll ein neuer Versicherungsnehmer nicht bei Null anfangen, kann er sich Schadenverlauf und entsprechende SF-Klasse einer anderen Person übertragen lassen. Lebt diese andere Person noch, muss sie diese Übertragung beantragen.** 

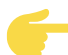

## **Du willst Deine SF-Klasse unwiderruflich übertragen**

- Kontaktiere Deinen Auto-Versicherer: Klär ab, wer Deine Schadenfreiheitsklasse übernehmen kann.
- Prüf die Anzahl der übertragbaren Jahre: Frag beim Empfänger Deiner SF-Klasse nach, wie lange er seine Fahrerlaubnis hat und schon Auto fährt.
- Übertragung beantragen: Forder bei Deiner Kfz-Versicherung das Formular zur Übertragung Deiner SF-Klasse an. Oft geht das auch online. Du brauchst dafür Fahrzeugdaten und Vertragsinfos (Fahrzeugidentifikationsnummer, Versicherungsnummer).
- Schadenfreiheitsklasse übertragen: Hat Deine Versicherung den Antrag genehmigt, kann der Empfänger sich Deine schadenfreien Jahre anrechnen lassen. Künftig zahlt er weniger für seine Kfz-Versicherung.
- Du findest den Antrag in aller Regel im Kundenbereich Deines Autoversicherers. Er kann unterschiedliche Namen haben: unwiderrufliche Rabattverzichtserklärung, Formular zur Übertragung der SF-Klasse, Antrag auf Übernahme eines fremden Schadenverlaufs. Einige Links zu Formularen großer Kfz-Versicherer haben wir Dir hier zusammengetragen:
- o [Allianz](file:///C:/Users/kathrin.gotthold/Downloads/o%09https:/www.allianz.de/content/dam/onemarketing/azde/azd/pdfs/auto/kfz-versicherung/schadenfreiheitsklasse-uebertragen/formular-schadenfreiheitsklasse-uebertragen.pdf)
- o [AXA](https://www.axa.de/site/axa-de/get/documents_E1634930329/axade/medien/privatkunden/kontakt-service/vertragsservice-privatkunden/uebernahme-schadenverlauf.pdf)
- o [HDI](https://www.hdi-brandportal.com/s/25/os79XLSR)
- o [Verti](https://www.verti.de/media/nindoc/rabattverzichtserklaerung.pdf)

## **Häufige Fehler beim Übertragen der SF-Klasse**

- Übertragung kann nicht rückgängig gemacht werden. Typische Fälle für eine Übertragung der SF-Klasse:
	- o Zweitwagen der Eltern
	- o Aufgeben des Führerscheins z.B. aus Altersgründen
	- o Todesfall/Erbe (Sterbeurkunde zum Übertragen erforderlich)
- Grenze beachten: Der Empfänger kann immer nur so viele SF-Klassen übernehmen, wie er selbst seit Führerscheinbesitz hätte einfahren können. Überschüssige SF-Klassen verfallen.
- Achtung beim Wechsel der Autoversicherung: Übertragen wird immer nur die SF-Klasse (zum Beispiel SF 12), nicht der eigentliche Rabatt (zum Beispiel 30 Prozent). Die Tabellen der Versicherer zu SF-Klassen und damit der Rabatt unterscheiden sich von Versicherung zu Versicherung.